#### **Windows PowerShell and SAS: Use Them to Drive Each Other Crazy**

Chris Hemedinger, SAS

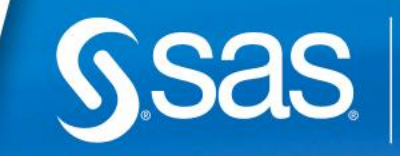

# **It's always great to automate.**

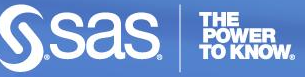

2

**Copyright © 2012, SAS Institute Inc. All rights reserved.**

## **About Windows PowerShell**

- Rich scripting language for Windows
- Similar in concept to UNIX shells
	- **Many commands have UNIX-style aliases**

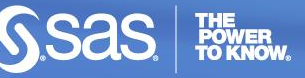

### **Examples**

- Gather system data and report using SAS
- Read SAS data sets
- Read SAS Enterprise Guide projects
- Check SAS server "health"

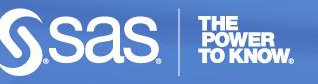

## **Reporting on SAS processes**

#### **SAS-related processes**

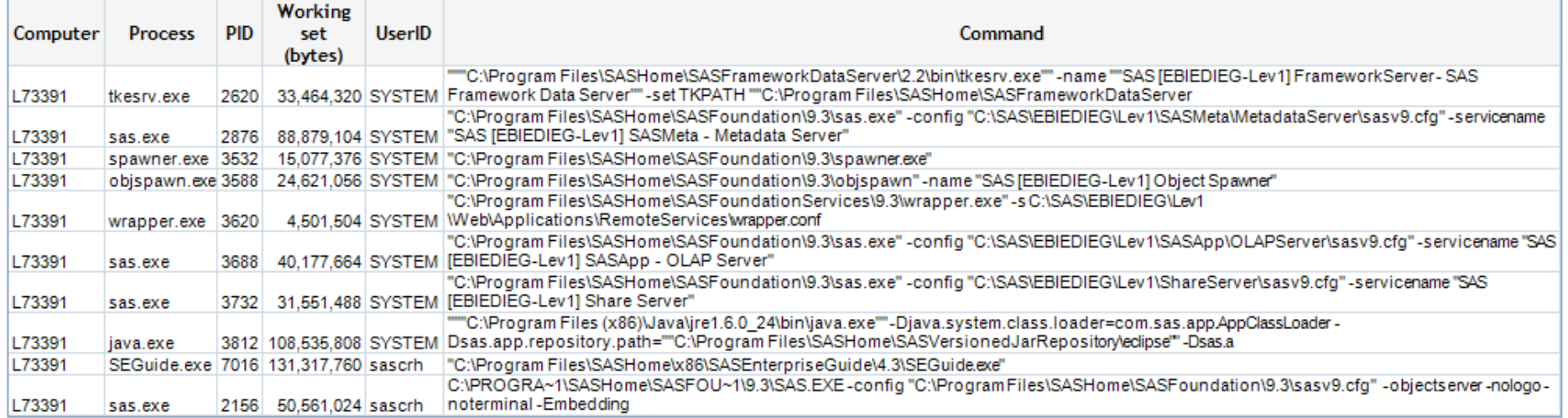

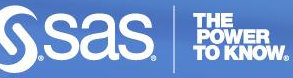

### **Read SAS data sets**

#### .\**ReadSasDataset.ps1** C:\datasources\DonorsChoose\donations.sas7bdat | Out-GridView

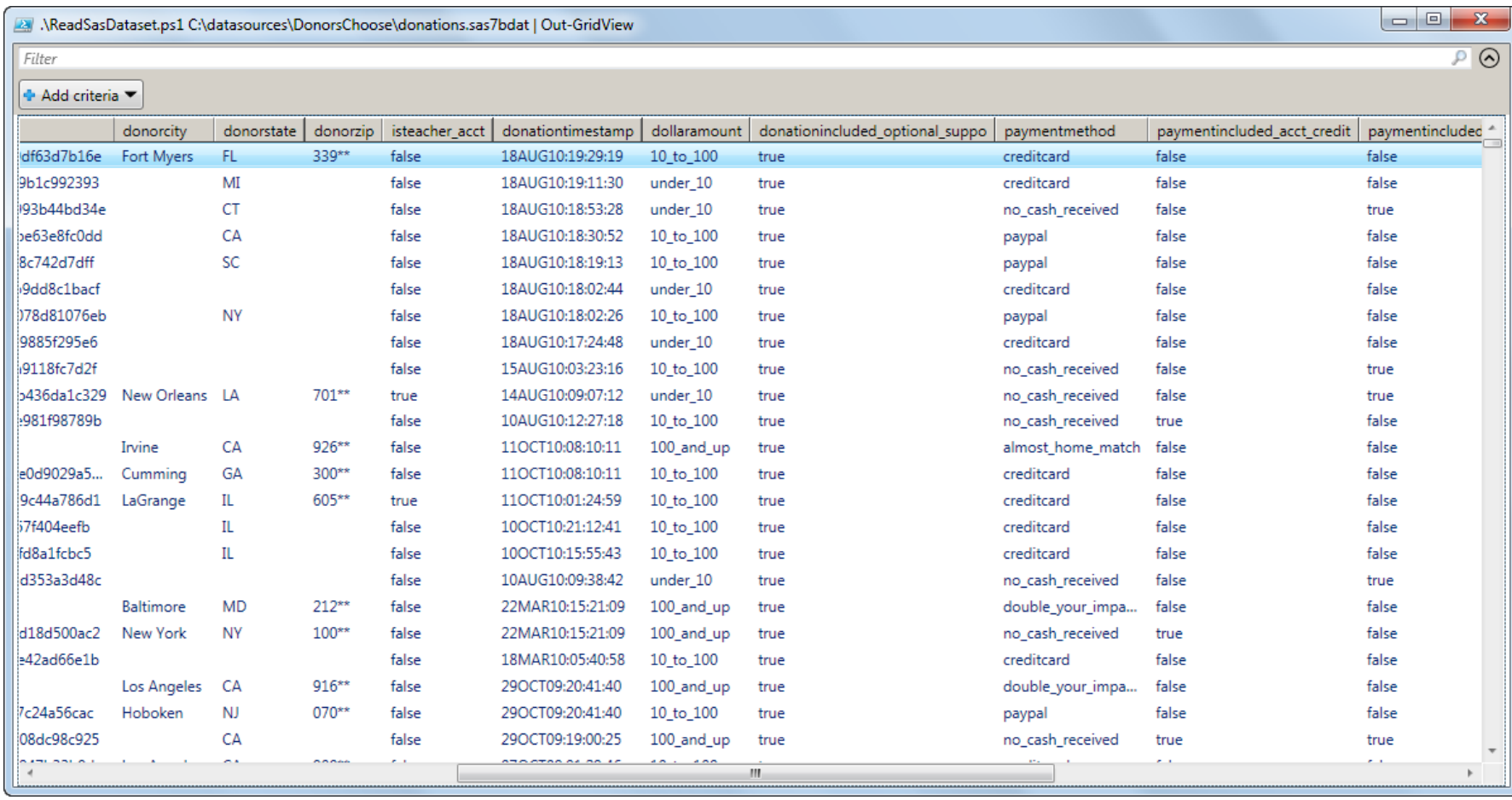

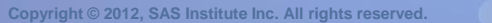

## **Read SAS Enterprise Guide projects**

#### **.\DescribeEG43Project.ps1** C:\DataSources\DonorsChoose\DonorsChoose.egp | Out-GridView

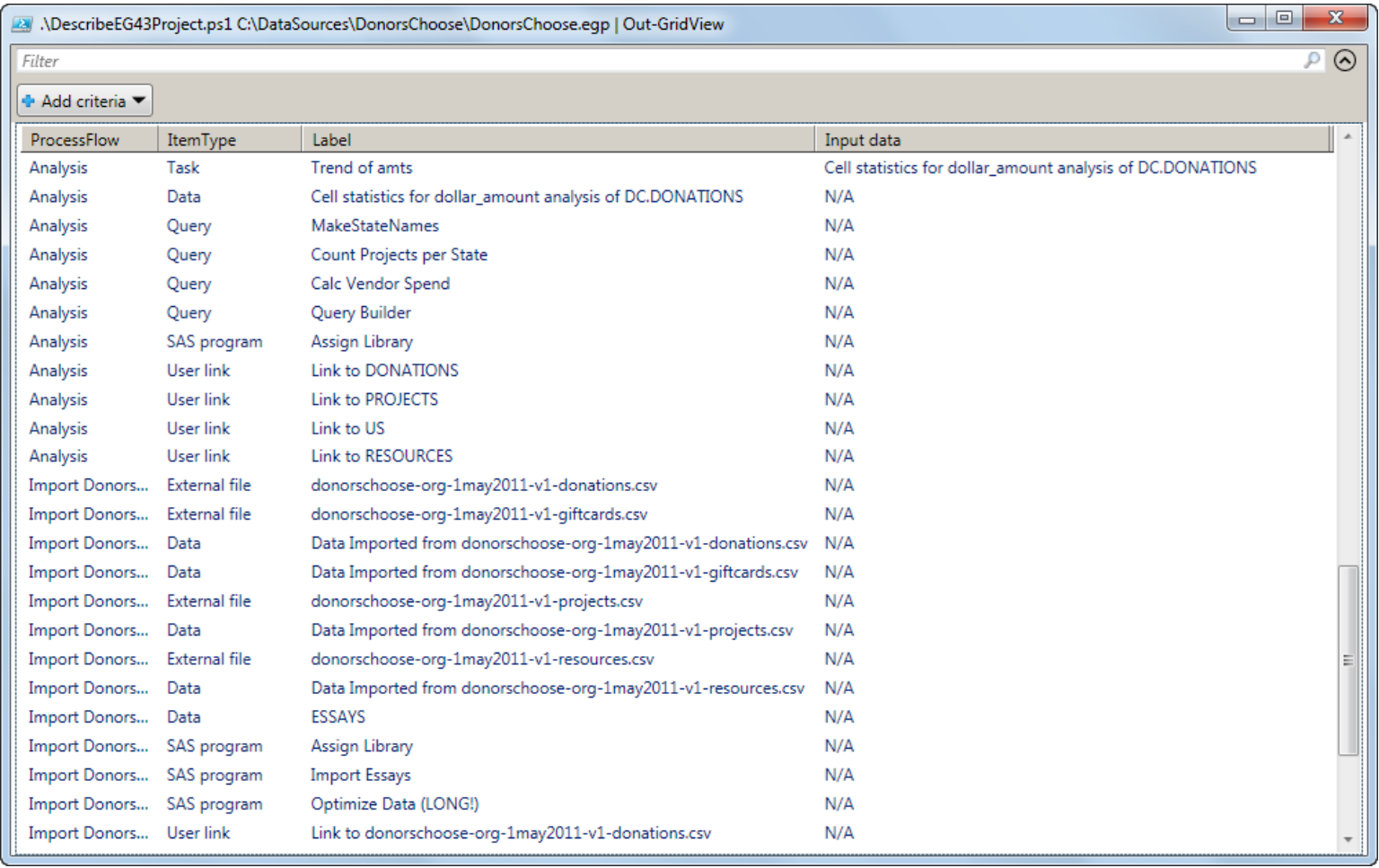

#### **Check SAS server "health"**

PS C:\projects\sgf2012\PowerShell> .\CheckServerHealth.ps1 173391 SUCCESS: Connection to SAS Logical Stored Process Server on port 8601 SUCCESS: Connection to SAS Framework Data Server on port 22031 FAIL: Unable to connect to SAS Web Application Server on port 8080 Exception calling "Connect" with "2" argument(s): "No connection could be made because the target machine actively refused it 172.16.27.174:8080" SUCCESS: Connection to SAS/Share Server on port 8551 FAIL: Unable to connect to SAS Object Spawner Load Balancing on port 8571 Exception calling "Connect" with "2" argument(s): "No connection could be made because the target machine actively refused it 172.16.27.174:8571" SUCCESS: Connection to SAS Workspace Server on port 8591 SUCCESS: Connection to SAS Remote Services Registry on port 5091 SUCCESS: Connection to SAS Logical Pooled Workspace Server on port 8701 SUCCESS: Connection to SAS Metadata Server on port 8561 SUCCESS: Connection to SAS Object Spawner Operator on port 8581 SUCCESS: Connection to SAS/Connect Spawner on port 7551 SUCCESS: Connection to SAS OLAP Server on port 5451

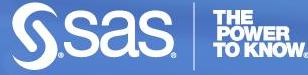

## **More information**

**http://blogs.sas.com/sasdummy**

Chris Hemedinger Chris.Hemedinger@sas.com @cjdinger on Twitter

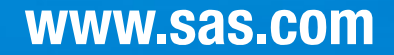

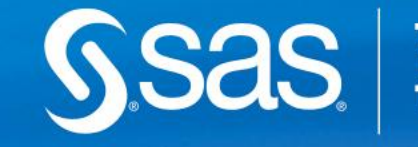

THE<br>POWER